## **TMUSB Identifier Utility**

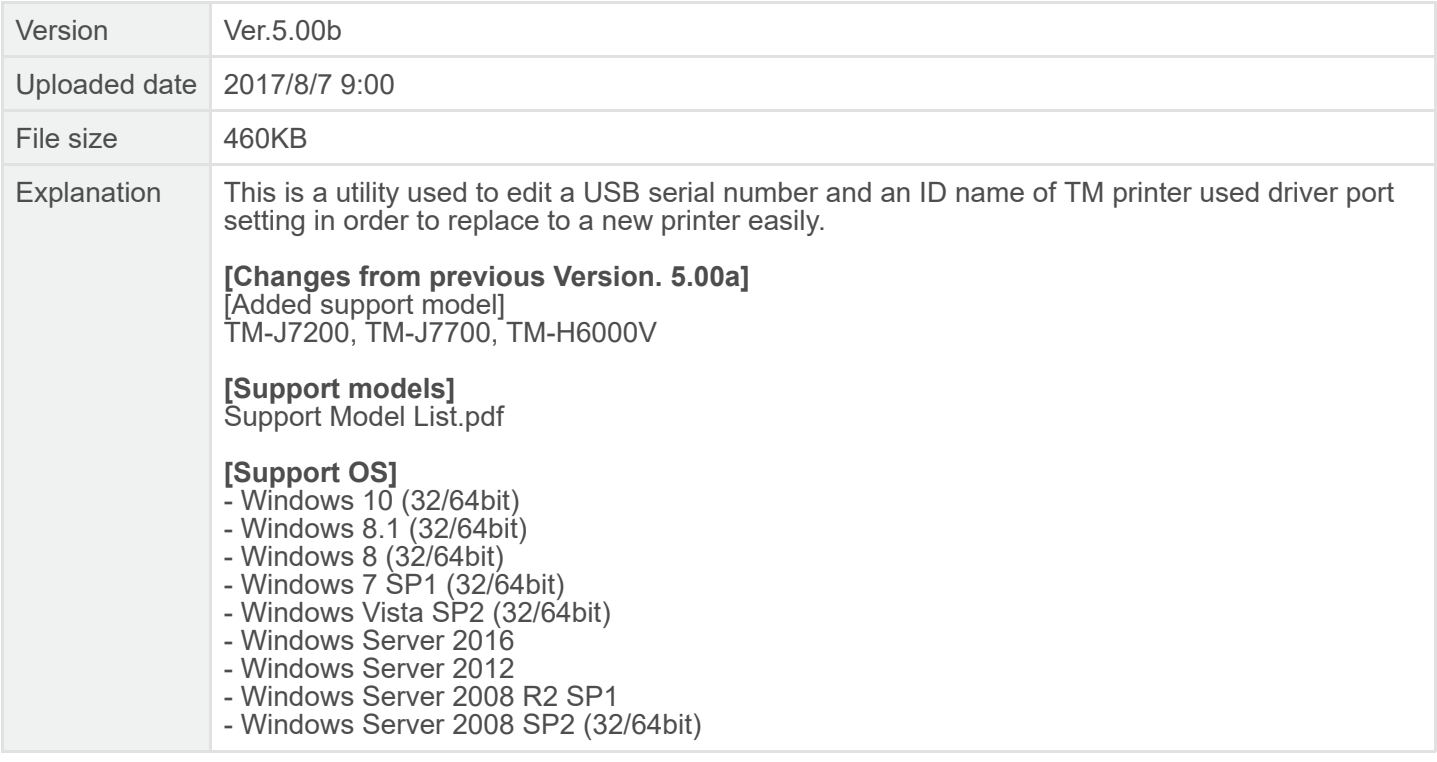

## **Models with special port**

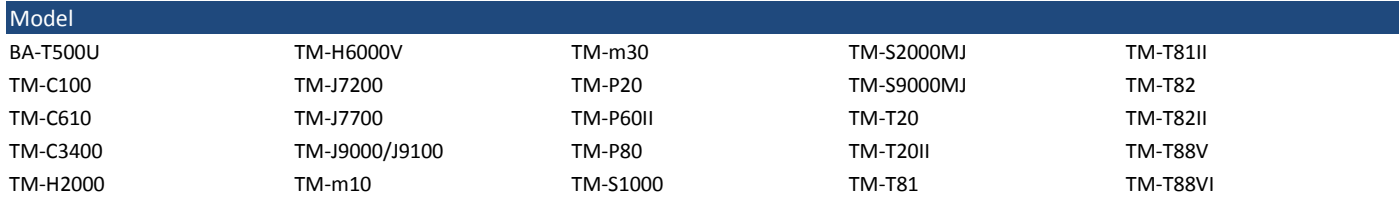

TM-H6000IV

## **Models required UB-U series**

It is possible to use them in the following combinations.

"✓": It is possible to use it. "-": It is not possible to use it.

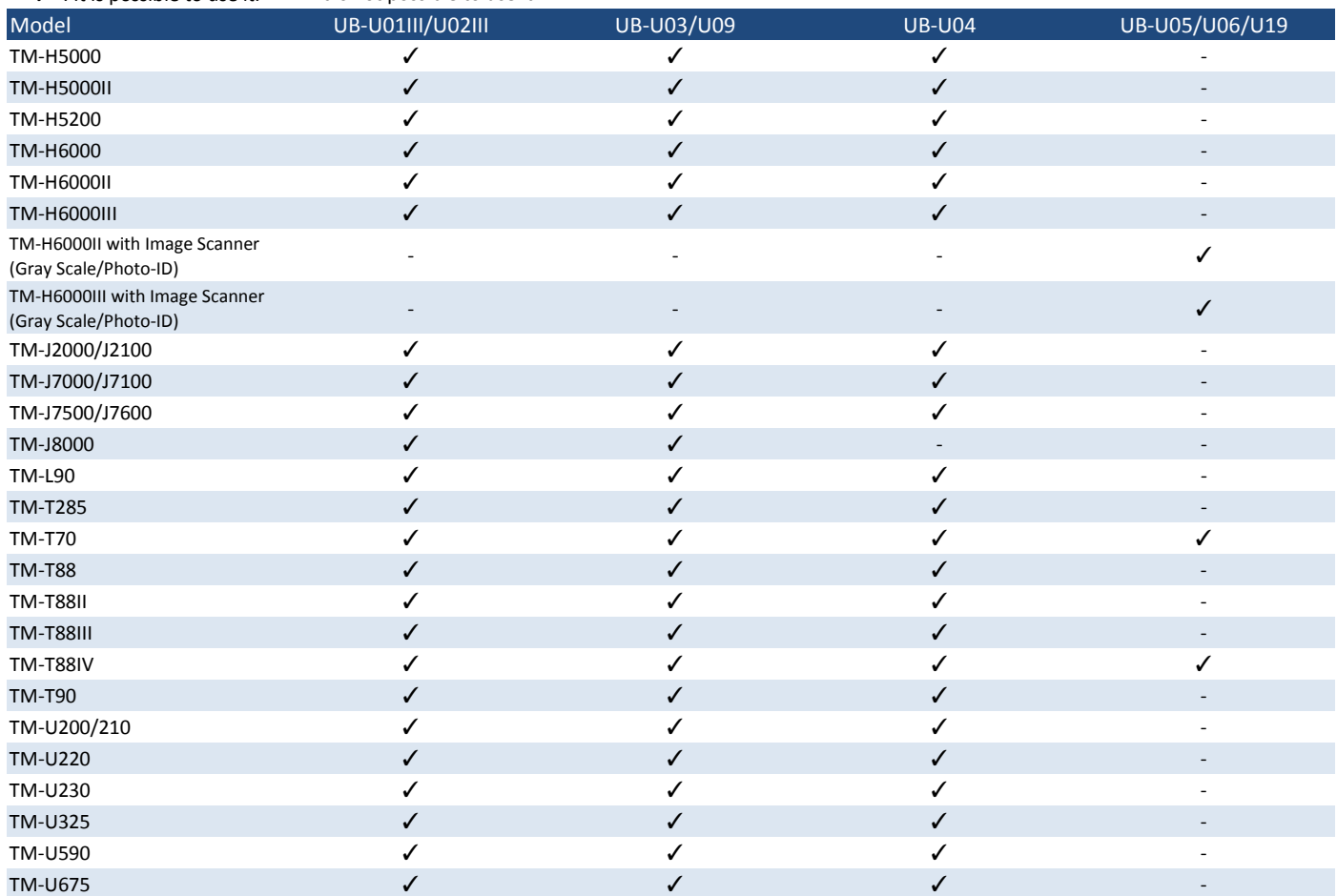